## **반드시 "공공정책대학원" 선택**

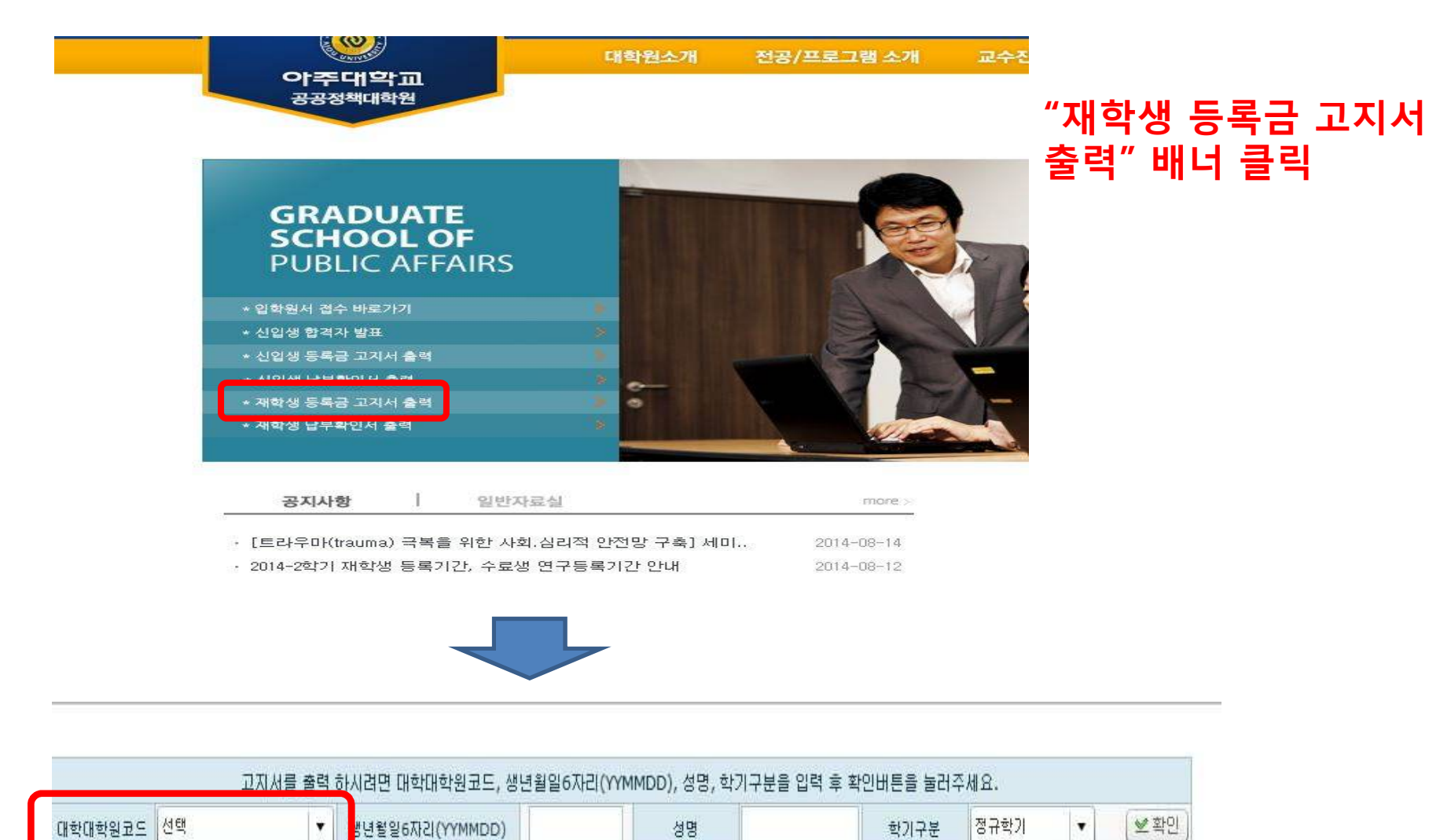

## **※ 재학생 등록금 고지서 출력 방법**